# **Función PRODUCT**

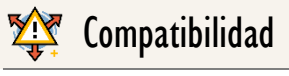

Microsoft Excel Excel  $\geq 2010$ ★★★★★

Power BI Desktop PBI ≥ Nov 2016

★★★★★ SQL Analysis Services

 $SSAS \geq 2012$ 

DIRECTQUERY: C.Calculadas  $\gg$  Medidas  $\ll$ ROW LEVEL SECURITY: 88

Int. Contexto

Contexto de Filtro Tiene en cuenta el contexto de filtro

★★★★★ Contexto de Fila Tiene en cuenta el contexto de fila

### **Categorías**

Según Proceso Interno Cálculo directo

★★★★★

Según Resultado Escalar

### Recursos de Aprendizaje

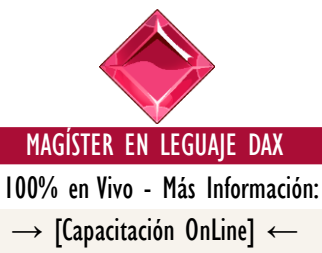

**<https://bit.ly/3bzIkG0>**

PRODUCT: Caballero del Producto.

### **Descripción**

FUNCIÓN & PRODUCT

Retorna el producto de los valores de un campo dado en su parámetro.

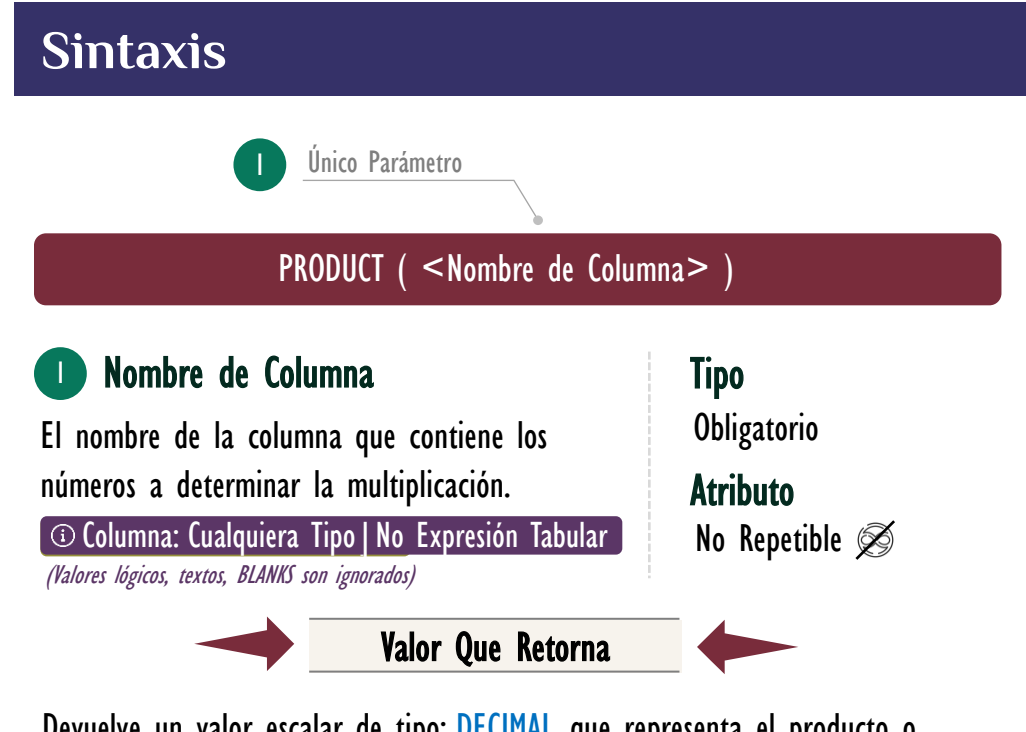

Devuelve un valor escalar de tipo: DECIMAL, que representa el producto o multiplicación de valores en la columna señalada en su parámetro.

## **OBSERVACIONES**

I. Cuando se utiliza con una sola columna, la función [PRODUCT](https://cartasdax.com/product) ejecuta de manera interna la función [PRODUCTX,](https://cartasdax.com/productx) sin ninguna diferencia en su rendimiento en el modelo de datos. La siguiente medida:

> Producto de los Ingresos  $=$  -- Pertenece a la primer syntax sugar. PRODUCT ( Pedidos[Ingresos] ) 1. 2.

Se corresponde con:

1. Producto de los Ingresos = -- Expresión expandida. 2. PRODUCTX ( Pedidos, Pedidos[Ingresos] )

Su funcionamiento, valor que retorna y rendimiento son idénticos.

Funciones Relacionadas: 2 [PRODUCTX](https://www.dropbox.com/sh/p4xyevl45zj9knw/AACpSqPz_vZBnP0tJFR04Gmga?dl=0)